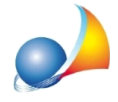

## Successione mista (in parte legittima ed in parte testamentaria). Il soggetto dichiarante è sia erede che legatario e riceve in legato alcuni terreni soggetti ad agevolazione. Come mai non è possibile rendere la dichiarazione sostitutiva attraverso il quadro EH?

## Il modulo di controllo segnala l'errore:

"Quadro EH Modulo 1 - Flag agevolazione E - La casella non puo' essere barrata in assenza di agevolazioni E in almeno un quadro per il dichiarante"

In caso di soggetto imputato in DE.A.S. come "erede e legatario", vengono in realtà inseriti due soggetti all'interno del quadro EA (normalmente il primo soggetto come erede ed il secondo come legatario).

Al momento della devoluzione, i cespiti che ricadono nella successione legittima vengono assegnati al primo soggetto (erede), quelli legati per testamento vengono assegnati al secondo soggetto (legatario).

Supponiamo di attribuire le agevolazioni (nel caso in esame quelle di tipo "E") ai soli beni legati per testamento e quindi solo al legatario.

Ne conseque che il soggetto dichiarante, se il codice carica indicato è "EREDE O CHIAMATO ALL'EREDITA" non potrà rendere le dichiarazioni tramite il quadro EH, in quanto non è il soggetto che ha richiesto le agevolazioni.

Per risolvere il problema si possono scegliere due soluzioni:

1ª soluzione) cambiare la carica del dichiarante in "LEGATARIO" (in questo modo verrà stampato all'interno del quadro EA prima il legatario e successivamente l'erede)

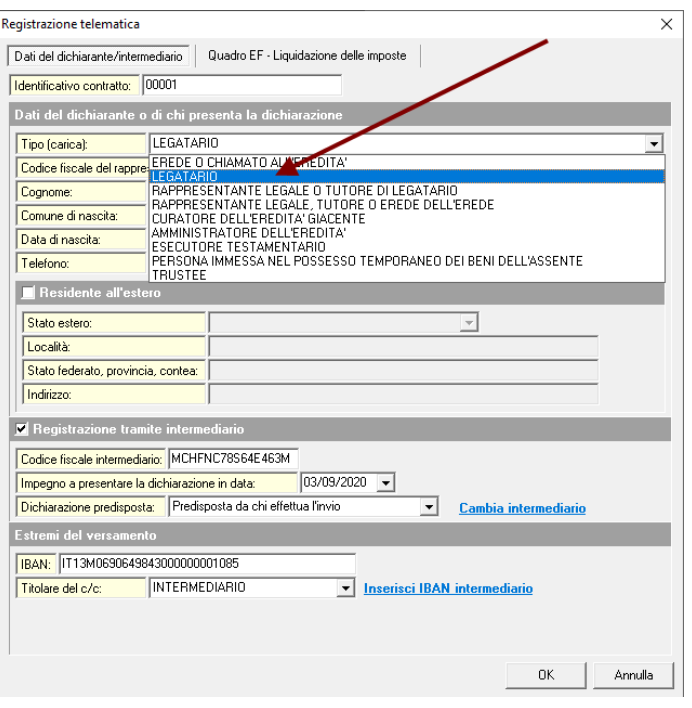

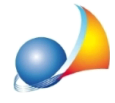

naturalmente se ci fossero altre dichiarazioni che deve invece rendere il soggetto in qualità di erede (ad esempio per le agevolazioni prima casa), questa soluzione non potrà funzionare.

2ª soluzione) utilizzare una o più autocertificazioni da allegare all'interno del quadro EG (nel caso specifico un allegato di tipo EG10) eliminando quelle fornite nel quadro EH ed ignorando l'eventuale messaggio di possibile anomalia segnalata da DE.A.S.